# HOFs & Environment Diagrams

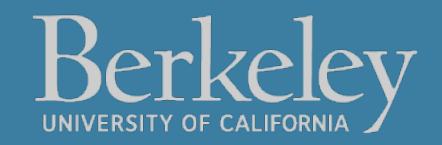

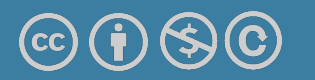

#### Announcements

- Reminder: Please to request extensions if <= 3 days
- Gradescope / Grading:
	- If you run into issues, please resubmit (once…)
	- When you post on Ed, please include a link to the submission.

#### • **Remember to run okpy on your computer!**

- python3 ok  $-$ -all
- python3 ok --all –interactive
- (Demo time)
- Maps project out soon!
	- **Recommended: Find a Partner!**

# HOFs and Sequences

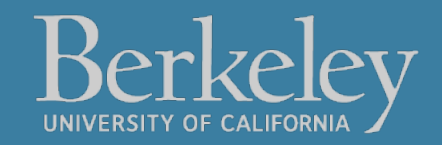

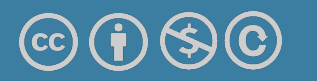

Input: "The University of California at Berkeley"

```
Output: "UCB"
def acronym(sentence):
     """ (Some doctests)
    "" ""
     words = sentence.split()
     return reduce(add, map(first_letter, filter(long_word, 
words)))
```
P.S. Pedantry alert: This is really an *initialism* but that's rather annoying to say and type.  $\odot$  (However, the code we write is the same, the difference is in how you pronounce the result.) The more you know!

What is we want to control the filtering method?

```
def keep_words(word):
    specials = \lceil'Los']
     return word in specials or long_word(word)
```

```
def acronym_hof(sentence, filter_fn):
    words = sentence.split()
     return reduce(add, map(first_letter, 
filter(filter_fn, words)))
```

```
acronym_hof(copycats, keep_words)
```
### Functional Sequence (List) Operations

- •Goal: Transform a *sequence*, and return a new result
- •We'll use 3 functions that are hallmarks of functional programming
- Each of these takes in a function and a sequence as arguments

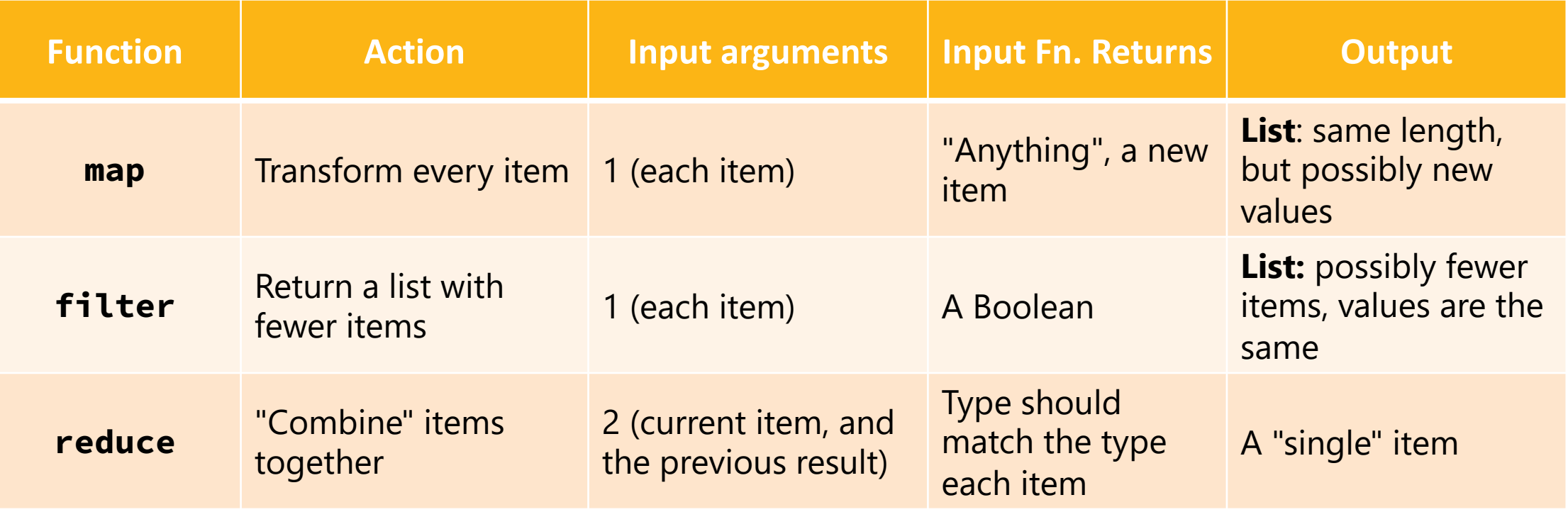

## Functions That Return Functions

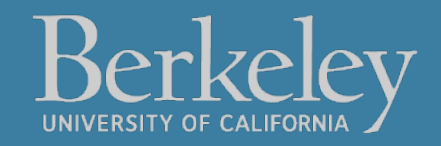

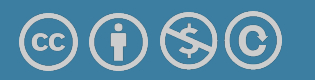

### Learning Objectives

- Learn how to use and create higher order functions:
- Functions can be used as data
- Functions can accept a function as an argument
- •**Functions can return a new function**

### Review: What is a Higher Order Function?

•A function that takes in another function as an argument

OR

#### •**A function that returns a function as a result.**

#### Higher Order Functions

• **A function that returns (makes) a function**

```
def leq_maker(c):
     def leq(val):
         return val <= c
     return leq
```

```
>>> leq_maker(3)
<function leq_maker.<locals>.leq at 0x1019d8c80>
```

```
\gg leq maker(3)(4)
False
```

```
>>> [x for x in range(7) if leq_maker(3)(x)] 
[0, 1, 2, 3]
```
# Environment Diagrams

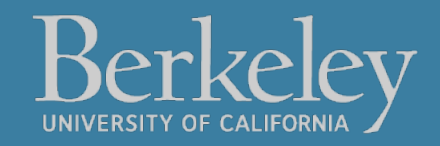

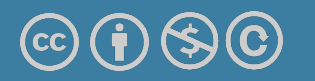

#### Environment Diagrams

- •Organizational tools that help you understand code
- •**Terminology:**
	- •**Frame:** keeps track of variable-to-value bindings, each function call has a frame
	- •**Global Frame:** global for short, the starting frame of all python programs, doesn't correspond to a specific function
	- •**Parent Frame:** The frame of where a function is defined (default parent frame is global)
	- •**Frame number:** What we use to keep track of frames, f1, f2, f3, etc
	- **•Variable** vs **Value**:  $x = 1$ . x is the **variable**, 1 is the **value**

#### Environment Diagrams Rules

- 1. Always draw the global frame first
- 2. When evaluating assignments (lines with single equal), always evaluate right side first
- 3. When you **CALL** a function MAKE A NEW FRAME!
- 4. When assigning a primitive expression (number, boolean, string) write the value in the box
- 5. When assigning anything else (lists, functions, etc.), draw an arrow to the value
- 6. When calling a function, name the frame with the intrinsic name the name of the function that variable points to
- 7. The parent frame of a function is the frame in which it was defined in (default parent frame is global)
- 8. If the value for a variable doesn't exist in the current frame, search in the parent frame

#### Python Tutor Example #1

def make\_adder(n): def adder(k): return k + n return adder

 $n = 10$ 

 $add_2 = make_adder(2)$  $x = add_2(5)$ 

#### Python Tutor Example #2

 $a = "chipotte"$  $b = 5 > 3$  $c = 8$ def foo(c): return  $c - 5$ def bar(): if b: a = "taco bell"  $result1 = foo(10)$ 

 $result2 = bar()$  Michael Ball | UC Berkeley | https://c88c.org | © CC BY-NC-SA

#### Python Tutor Example #3

```
add_2 = make\_adder(2)add_3 = make\_adder(3)
```

```
x = add_2(2)def compose(f, g):
     def h(x):
        return f(g(x)) return h
```

```
add_5 = compose(add_2, add_3)z = add_5(x)
```
#### [Demo](https://pythontutor.com/composingprograms.html)

Example 1:

- · make\_adder Higher Order Function: Environment Dia Example 2:
- Primitives and Functions: Environment Diagram Pyth

Example 3:

•Compose Python Tutor Link

### Environment Diagram Tips / Links

- •NEVER draw an arrow from one variable to another.
- •Useful Resources:
	- •http://markmiyashita.com/cs61a/environment\_diagrams/rules\_of\_e nvironment\_diagrams/
	- •http://albertwu.org/cs61a/notes/environments.html

### Why focus on environments?

- Environments are a simplification of why Python actually does
- Focus on building intuition for what will happen when you run code
- Sometimes tedious, but the practice helps you solve hard questions
	- In 88C (or 61A), even our hard questions are pretty short
	- Outside of class, things can get complex quickly.
- Every programming language is a bit different, but these rules are quite common